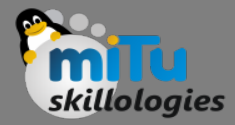

#### Working with Hive

Tushar B. Kute, http://tusharkute.com

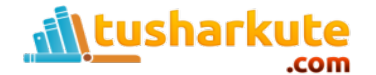

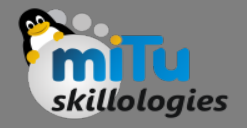

# Hadoop Ecosystem

- The Hadoop ecosystem contains different subprojects (tools) such as Sqoop, Pig, and Hive that are used to help Hadoop modules.
	- **Sqoop**: It is used to import and export data to and fro between HDFS and RDBMS.
	- **Pig**: It is a procedural language platform used to develop a script for MapReduce operations.
	- **Hive**: It is a platform used to develop SQL type scripts to do MapReduce operations.

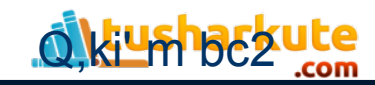

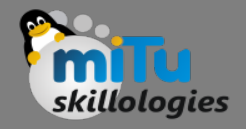

#### Data types

- All the data types in Hive are classified into four types, given as follows:
	- Column Types
	- Literals
	- Null Values
	- Complex Types

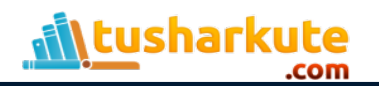

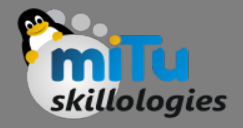

# Column Types

- Column type are used as column data types of Hive. They are as follows:
	- Integral Types
		- Integer type data can be specified using integral data types, INT. When the data range exceeds the range of INT, you need to use BIGINT and if the data range is smaller than the INT, you use SMALLINT. TINYINT is smaller than SMALLINT.

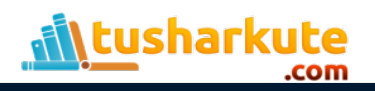

# Integral Types

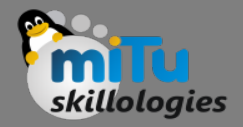

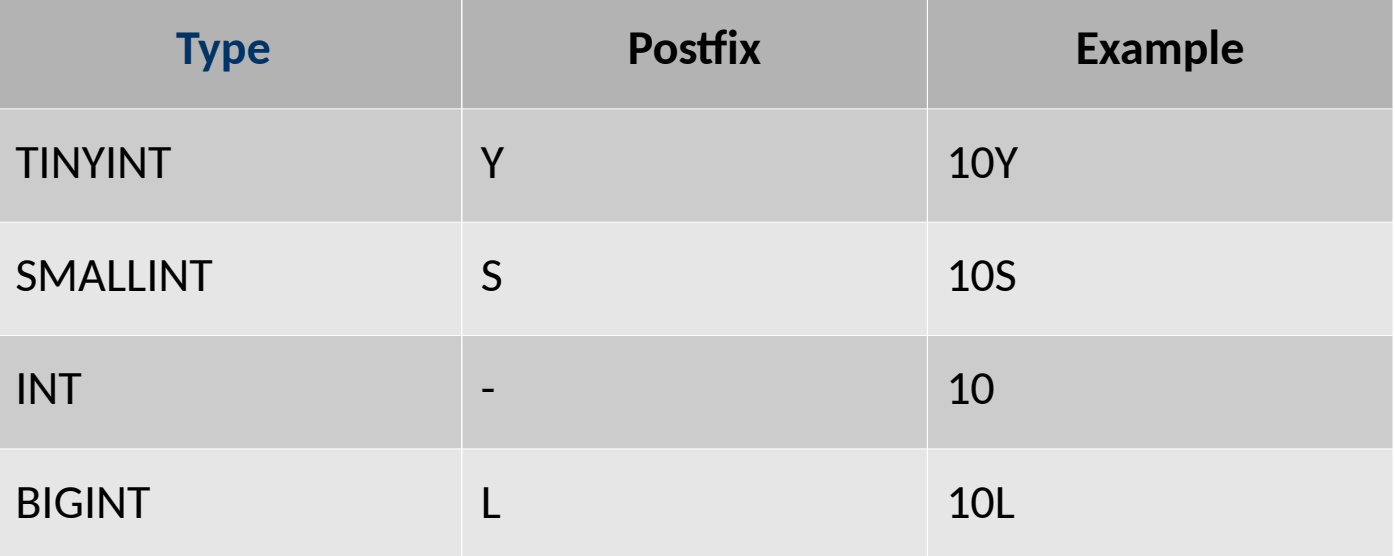

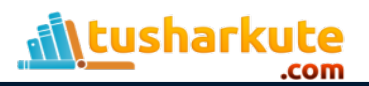

# String Types

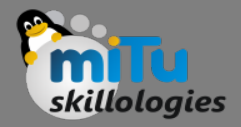

String type data types can be specified using single quotes (' ') or double quotes (" "). It contains two data types: VARCHAR and CHAR. Hive follows C-types escape characters.

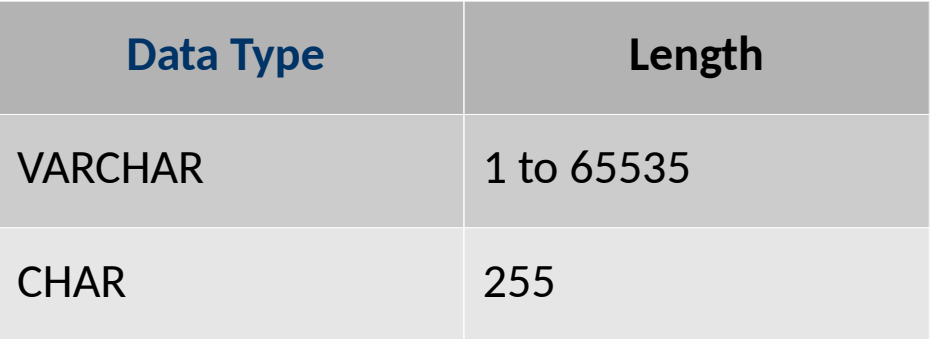

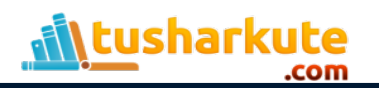

# Column Types

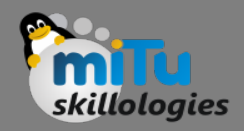

#### • **Timestamp**

– It supports traditional UNIX timestamp with optional nanosecond precision. It supports java.sql.Timestamp format "YYYY-MM-DD HH:MM:SS.fffffffff" and format "yyyy-mm-dd hh:mm:ss.ffffffffff".

#### • **Dates**

– DATE values are described in year/month/day format in the form {{YYYY--MM--DD}}.

#### • **Decimals**

– The DECIMAL type in Hive is as same as Big Decimal format of Java. It is used for representing immutable arbitrary precision. The syntax and example is as follows:

```
DECIMAL(precision, scale)
```
**decimal(10,0)**

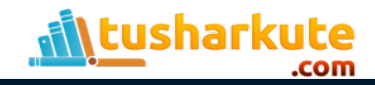

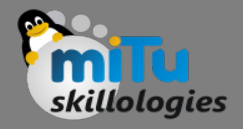

# Union Types

• Union is a collection of heterogeneous data types. You can create an instance using create union. The syntax and example is as follows:

```
UNIONTYPE <int, double, array<string>, 
struct<a:int,b:string>>
```

```
{0:1}
```

```
{1:2.0}
```

```
{2:["three","four"]}
```

```
{3:{"a":5,"b":"five"}}
```

```
{2:["six","seven"]}
```

```
{3:{"a":8,"b":"eight"}}
```

```
{0:9}
```

```
{1:10.0}
```
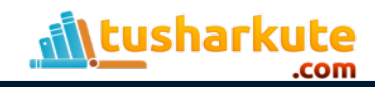

# Literals

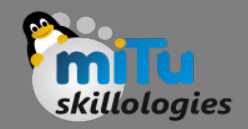

• The following literals are used in Hive:

#### • **Floating Point Types**

– Floating point types are nothing but numbers with decimal points. Generally, this type of data is composed of DOUBLE data type.

#### • **Decimal Type**

– Decimal type data is nothing but floating point value with higher range than DOUBLE data type. The range of decimal type is approximately -10<sup>-308</sup> to 10<sup>308</sup>.

#### • **Null Value**

– Missing values are represented by the special value NULL.

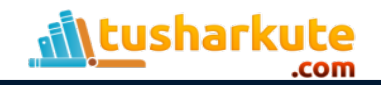

# Complex Types

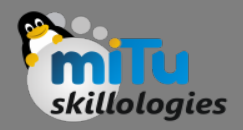

• The Hive complex data types are as follows:

#### • **Arrays**

- Arrays in Hive are used the same way they are used in Java. Syntax: **ARRAY<data\_type>**
- **Maps**
	- Maps in Hive are similar to Java Maps.

Syntax: MAP<primitive type, data type>

- **Structs**
	- Structs in Hive is similar to using complex data with comment. Syntax: STRUCT<col name : data type [COMMENT **col\_comment], ...>**

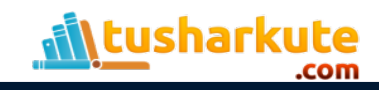

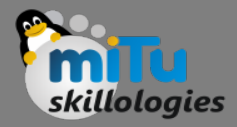

## Database Operations

Hive is a database technology that can define databases and tables to analyze structured data. The theme for structured data analysis is to store the data in a tabular manner, and pass queries to analyze it. This chapter explains how to create Hive database. Hive contains a default database named **default**.

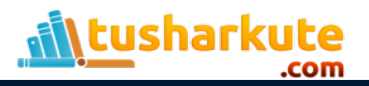

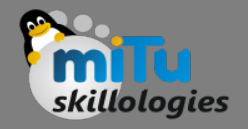

#### Create Database

- Create Database is a statement used to create a database in Hive.
- A database in Hive is a namespace or a collection of tables. The syntax for this statement is as follows:

**CREATE DATABASE|SCHEMA [IF NOT EXISTS] <database name>;**

Here, IF NOT EXISTS is an optional clause, which notifies the user that a database with the same name already exists. We can use SCHEMA in place of DATABASE in this command.

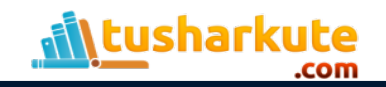

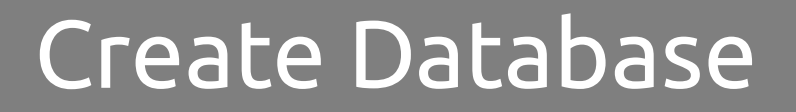

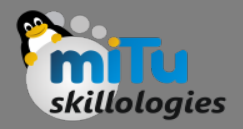

- The following query is executed to create a database named mydb:
	- **hive> CREATE DATABASE [IF NOT EXISTS] mydb;** or **hive> CREATE SCHEMA mydb;**
- The following query is used to verify a databases list:

**hive> SHOW DATABASES; default mydb**

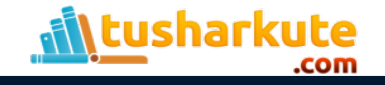

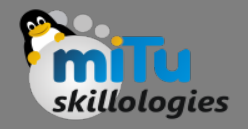

#### Drop Database

- Drop Database is a statement that drops all the tables and deletes the database.
	- Its syntax is as follows:

**DROP DATABASE StatementDROP (DATABASE|SCHEMA) [IF EXISTS] database\_name [RESTRICT|CASCADE];**

• The following queries are used to drop a database. Let us assume that the database name is mydb.

**hive> DROP DATABASE IF EXISTS mydb;**

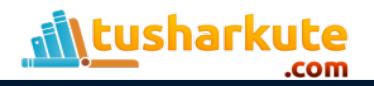

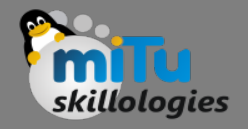

#### Drop Database

• The following query drops the database using CASCADE. It means dropping respective tables before dropping the database.

**hive> DROP DATABASE IF EXISTS userdb CASCADE;**

• The following query drops the database using SCHEMA.

**hive> DROP SCHEMA userdb;**

• This clause was added in Hive 0.6.

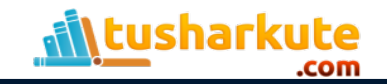

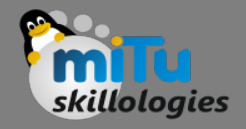

#### Create Table

- Create Table is a statement used to create a table in Hive. The syntax and example are as follows:
- Syntax:

```
CREATE [TEMPORARY] [EXTERNAL] TABLE [IF 
NOT EXISTS] [db_name.] table_name
[(col_name data_type [COMMENT
col_comment], ...)]
[COMMENT table_comment]
[ROW FORMAT row_format]
[STORED AS file_format]
```
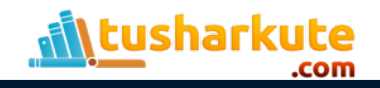

#### Create Table : Example

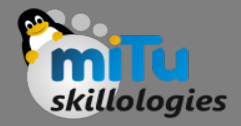

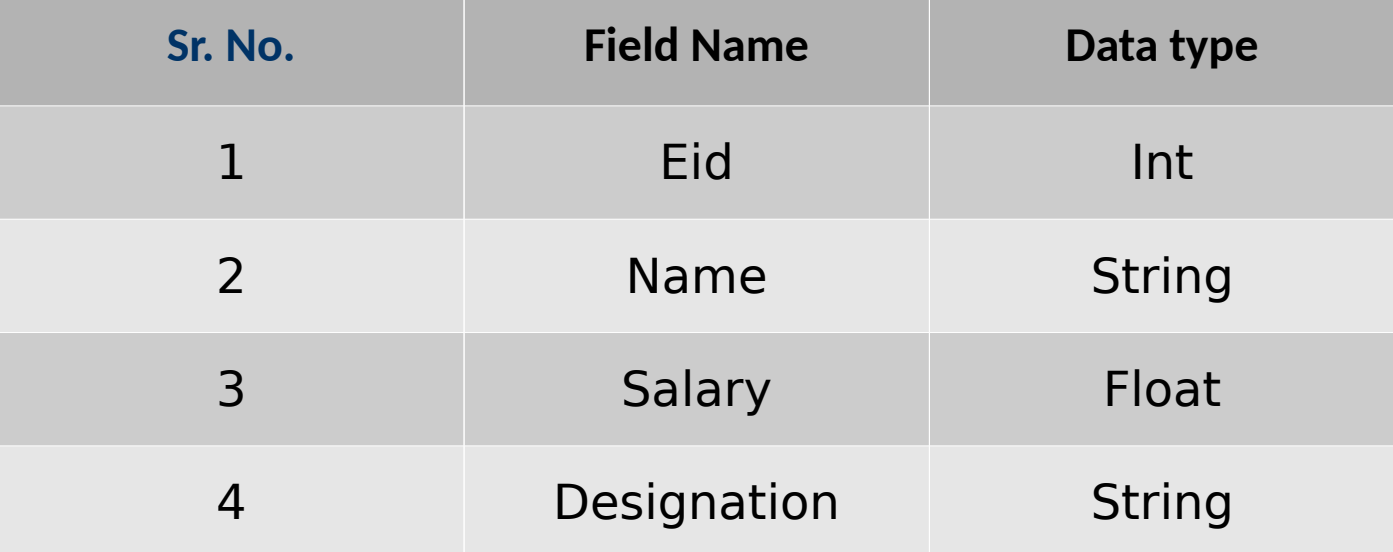

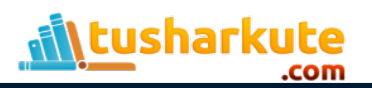

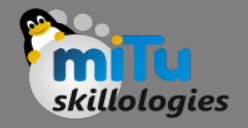

# Create Table : Example

• The following query creates a table named employee using the above data.

**hive> CREATE TABLE IF NOT EXISTS employee ( eid int, name String,**

- **> salary String, destination String)**
- **> COMMENT 'Employee details'**
- **> ROW FORMAT DELIMITED**
- **> FIELDS TERMINATED BY '\t'**
- **> LINES TERMINATED BY '\n'**
- **> STORED AS TEXTFILE;**

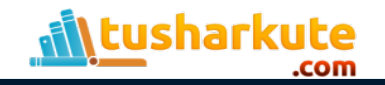

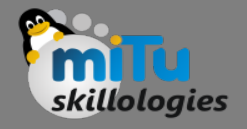

# Load data statement

- Generally, after creating a table in SQL, we can insert data using the Insert statement. But in Hive, we can insert data using the LOAD DATA statement.
- While inserting data into Hive, it is better to use LOAD DATA to store bulk records.
- There are two ways to load data: one is from local file system and second is from Hadoop file system.
- Syntax:
	- LOAD DATA [LOCAL] INPATH 'filepath' [OVERWRITE] INTO TABLE tablename [PARTITION (partcol1=val1, partcol2=val2 ...)]

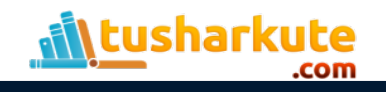

#### Load data statement

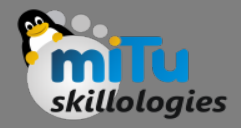

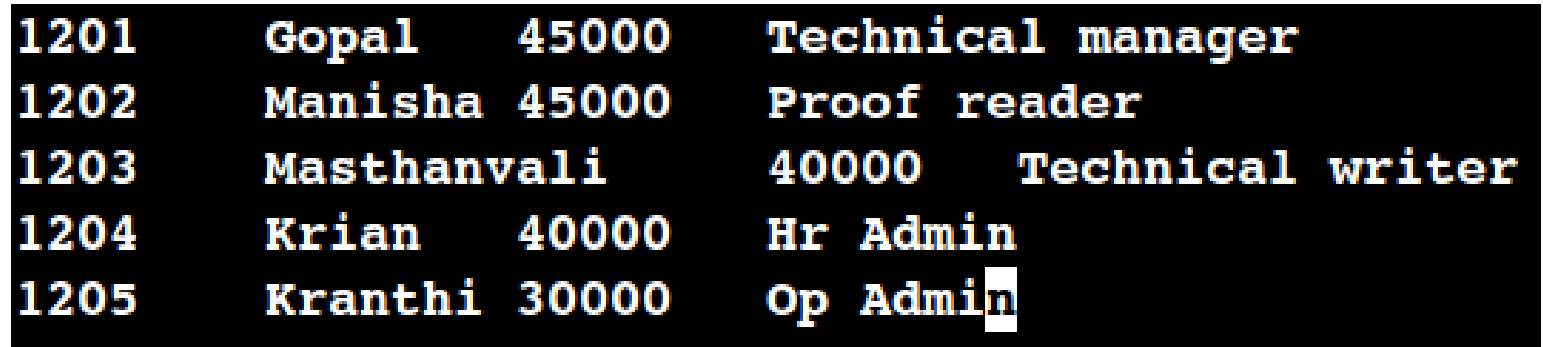

#### LOAD DATA LOCAL INPATH '/home/rashmi/sample.txt' > OVERWRITE INTO TABLE employee;

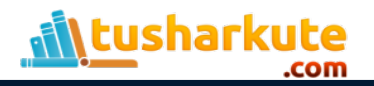

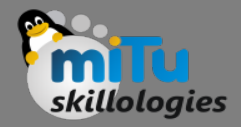

ALTER TABLE name RENAME TO new\_name ALTER TABLE name ADD COLUMNS (col\_spec[, col\_spec ...]) ALTER TABLE name DROP [COLUMN] column\_name ALTER TABLE name CHANGE column\_name new\_name new\_type ALTER TABLE name REPLACE COLUMNS (col\_spec[, col\_spec ...])

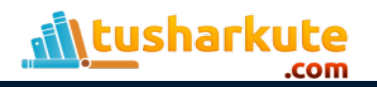

#### Alter Table - Rename to...

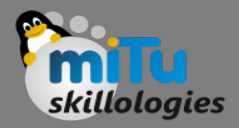

#### ALTER TABLE employee RENAME TO emp;

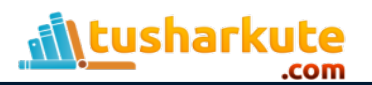

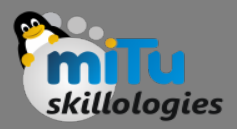

The following table contains the fields of **employee** table and it shows the fields to be changed (in bold).

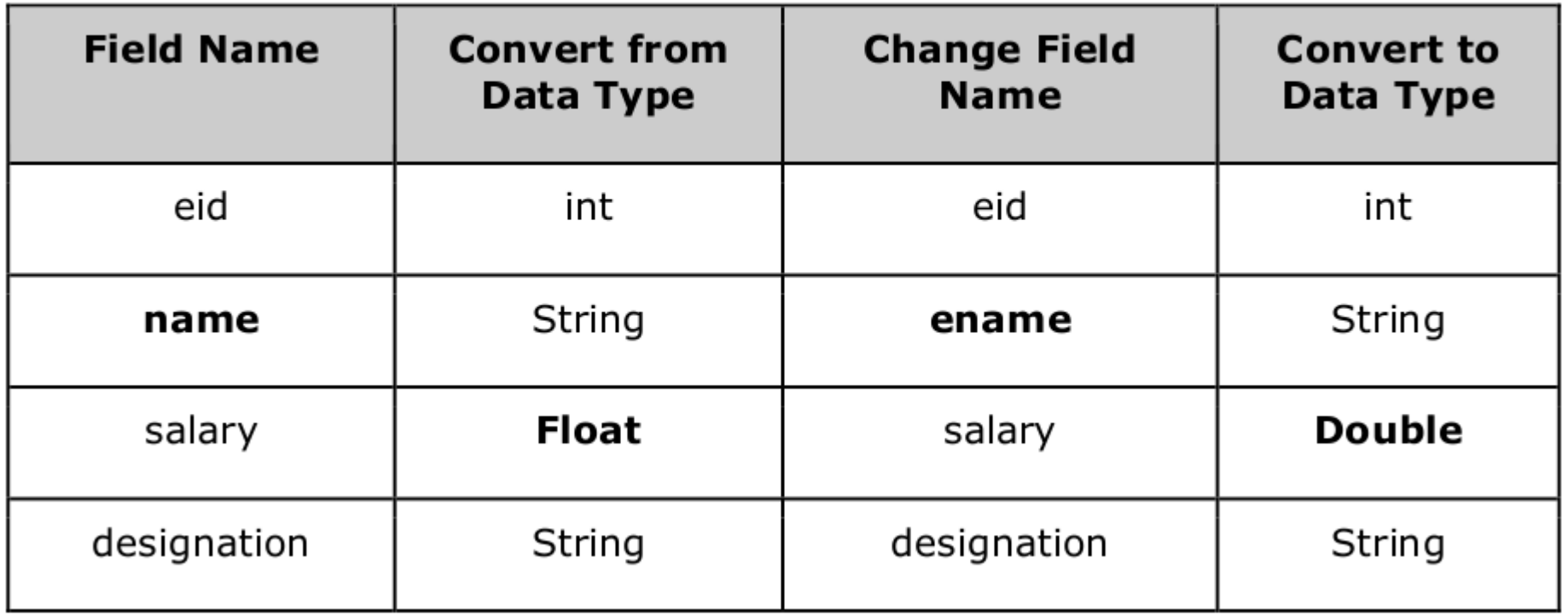

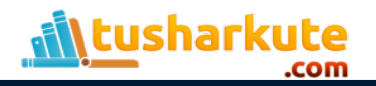

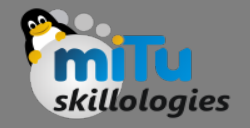

## Change statement example

- **hive> ALTER TABLE employee CHANGE name ename String;**
- **hive> ALTER TABLE employee CHANGE salary salary Double;**

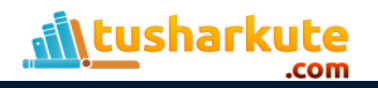

## Add column statement

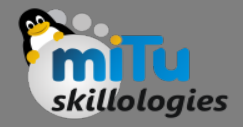

- **hive> ALTER TABLE employee ADD COLUMNS (**
	- **> dept STRING COMMENT 'Department name');**

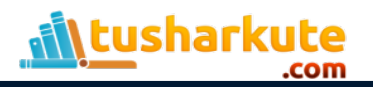

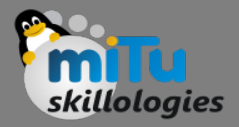

hive> ALTER TABLE employee REPLACE COLUMNS

- > eid INT empid Int,
- > ename STRING name String);

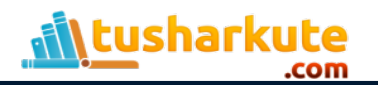

### Drop table statement

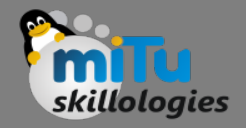

- The syntax is as follows:
	- **DROP TABLE [IF EXISTS] table\_name;**
- The following query drops a table named employee: – **hive> DROP TABLE IF EXISTS employee;**

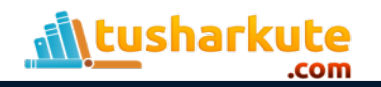

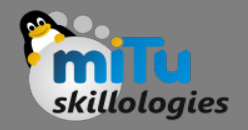

# Partitioning

- Hive organizes tables into partitions. It is a way of dividing a table into related parts based on the values of partitioned columns such as date, city, and department. Using partition, it is easy to query a portion of the data.
- Tables or partitions are sub-divided into buckets, to provide extra structure to the data that may be used for more efficient querying.
- Bucketing works based on the value of hash function of some column of a table.

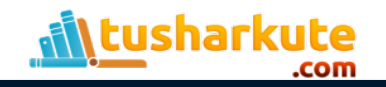

# Partitioning - Example

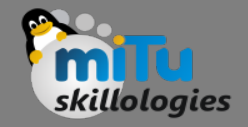

- ALTER TABLE table name ADD [IF NOT EXISTS] PARTITION partition\_spec [LOCATION 'location1'] partition\_spec [LOCATION 'location2'] ...;
- $partition\_spec: (p\_column = p\_col\_value, p\_column$  $=$ p $colvalue$ , ...)

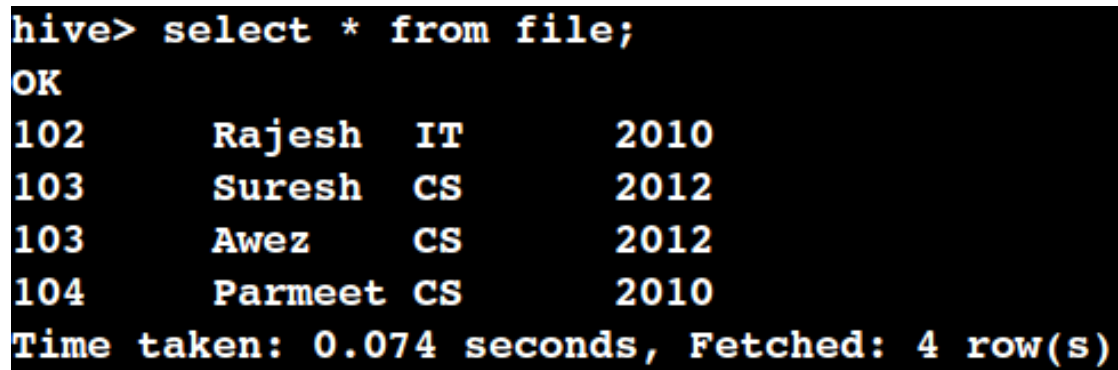

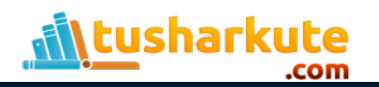

# Built-in operators

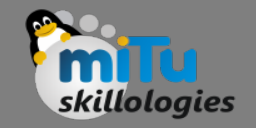

- There are four types of operators in Hive:
	- 1. Relational Operators
	- 2. Arithmetic Operators
	- 3. Logical Operators
	- 4. Complex Operators

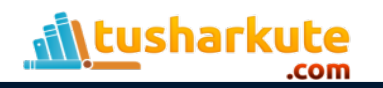

# Relational operators

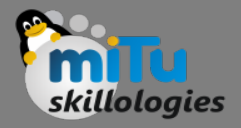

- $A = B$
- $A != B$
- $A < B$
- $A = B$
- $A \ge B$
- $A \leq B$
- A IS NULL
- A IS NOT NULL

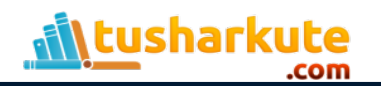

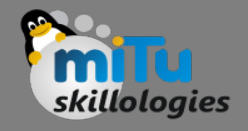

## Relational operators – Example

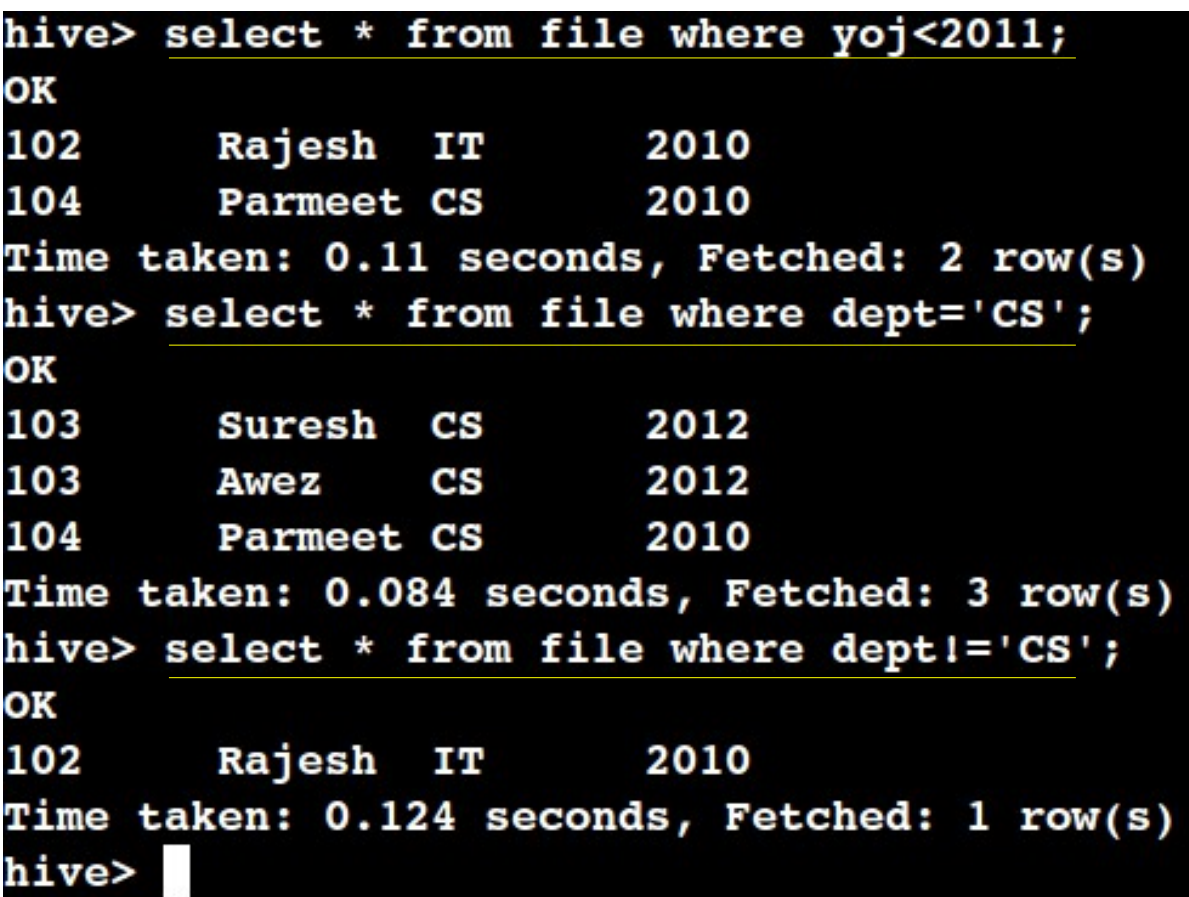

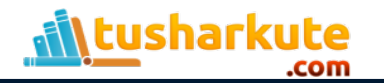

## Arithmetic operators

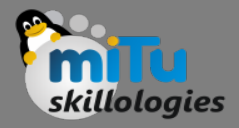

- $A + B$
- $A B$
- $A * B$
- $A/B$
- A % B
- A & B
- A | B
- $A^{\wedge} B$
- $\bullet \quad \sim A$

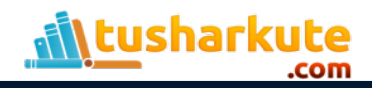

## Arithmetic operators

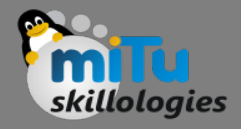

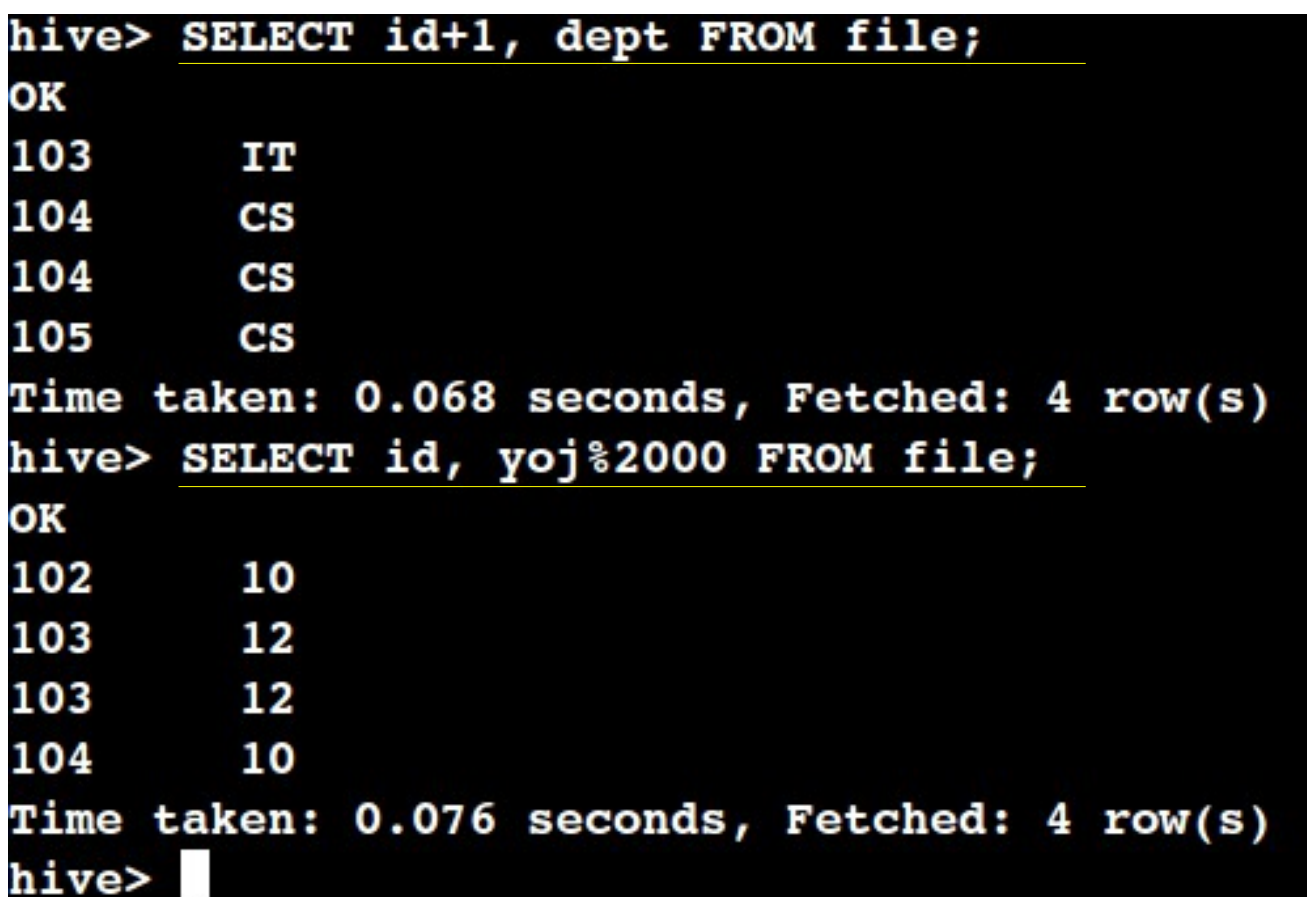

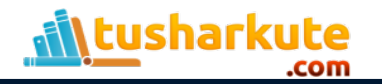

## Logical operators

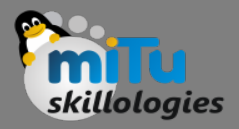

- A AND B
- A && B
- A OR B
- A || B
- NOT A
- !A

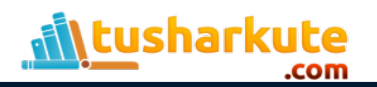

#### Logical operators

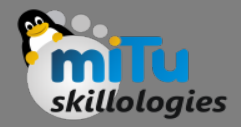

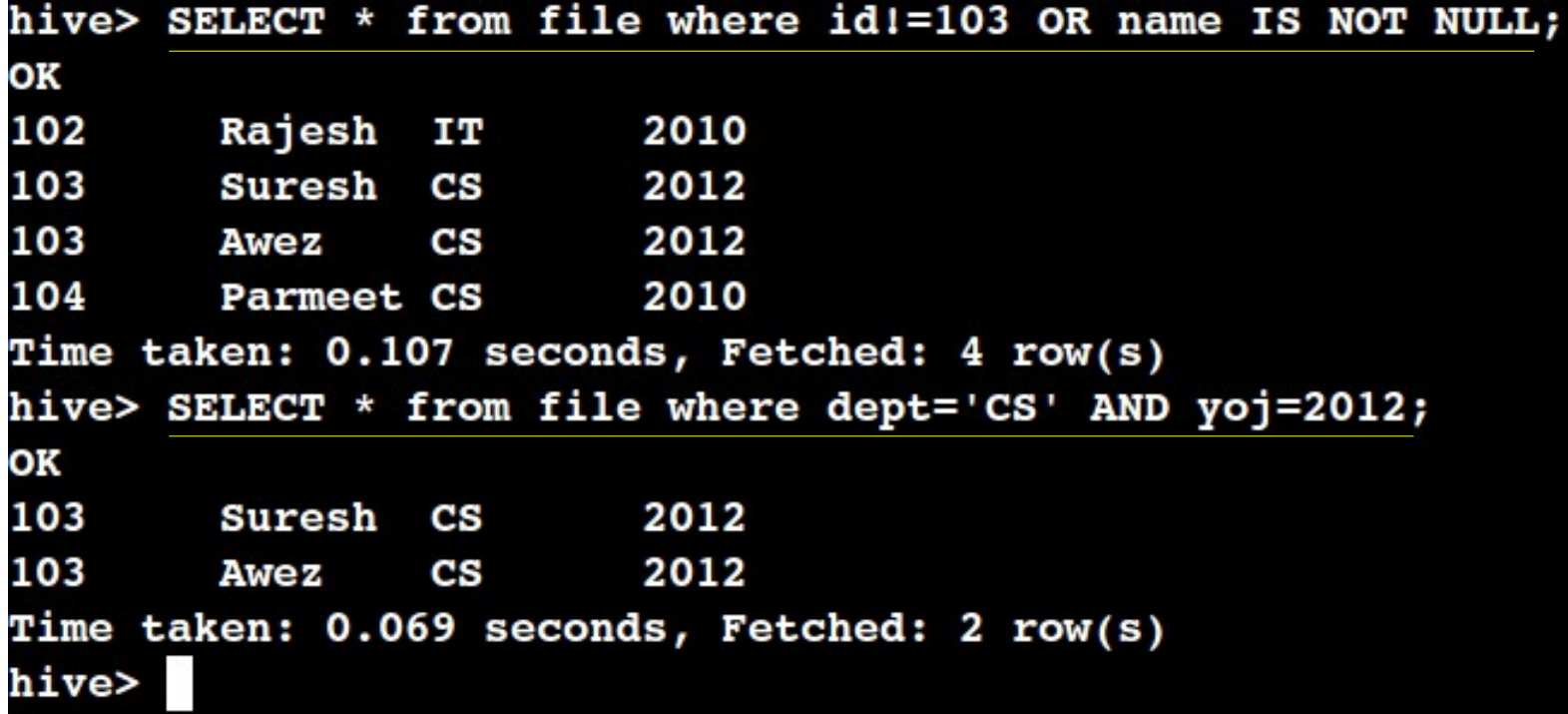

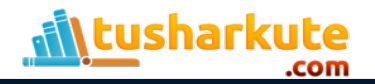

# Built-in functions

.com

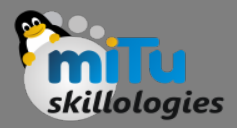

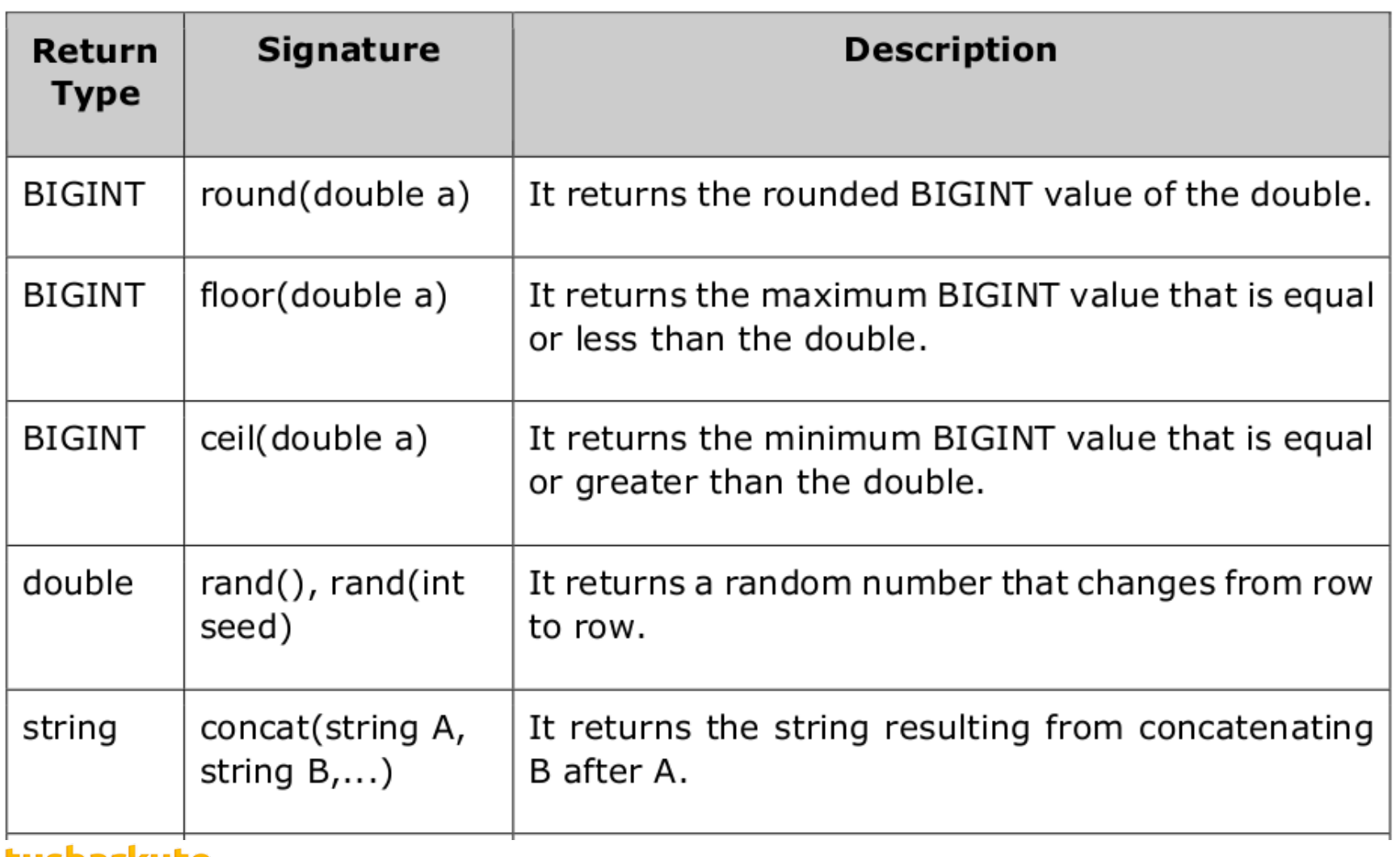

# Built-in functions

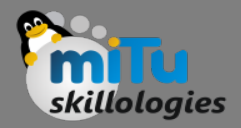

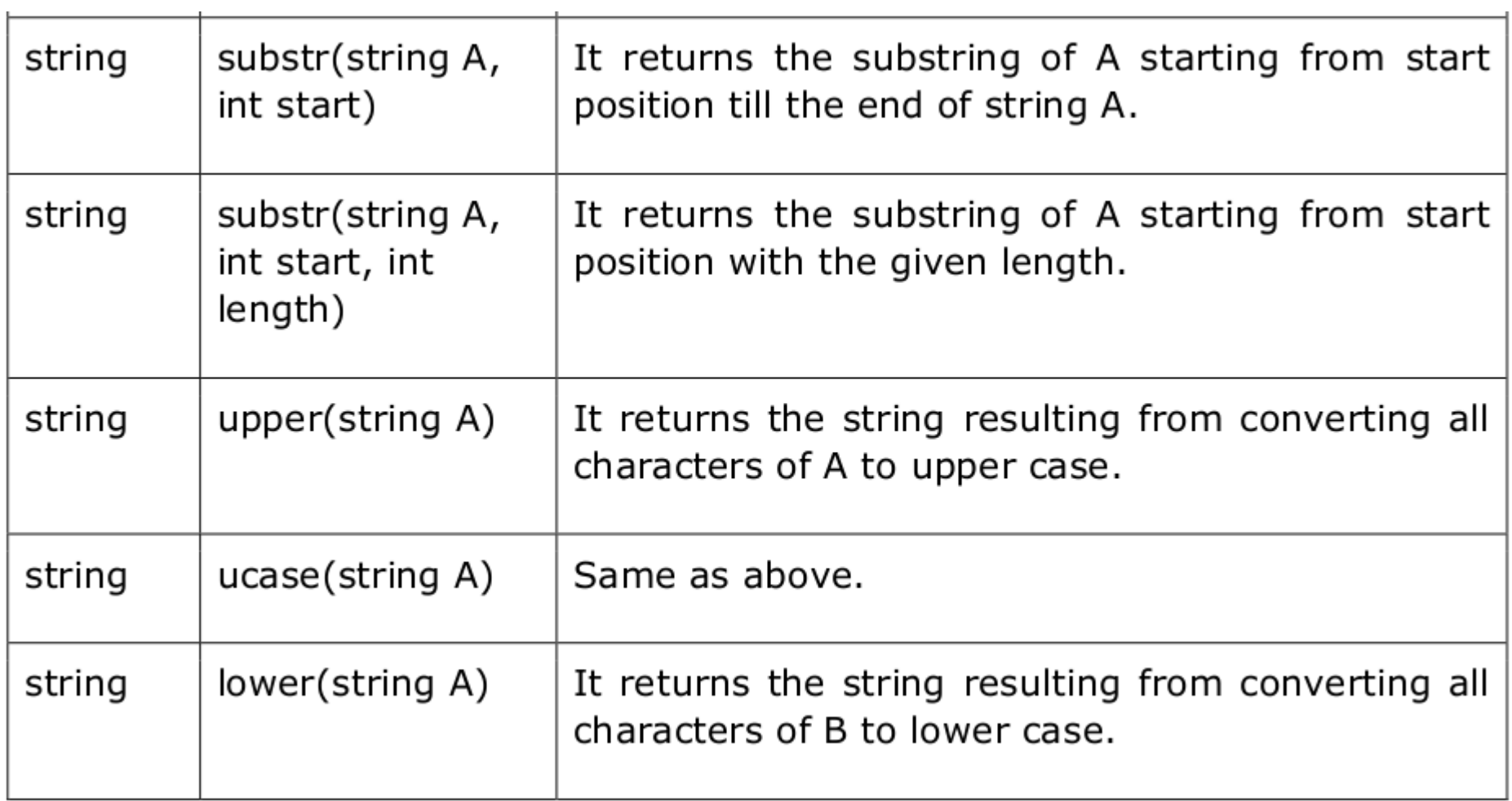

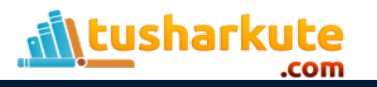

# Built-in functions

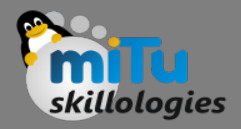

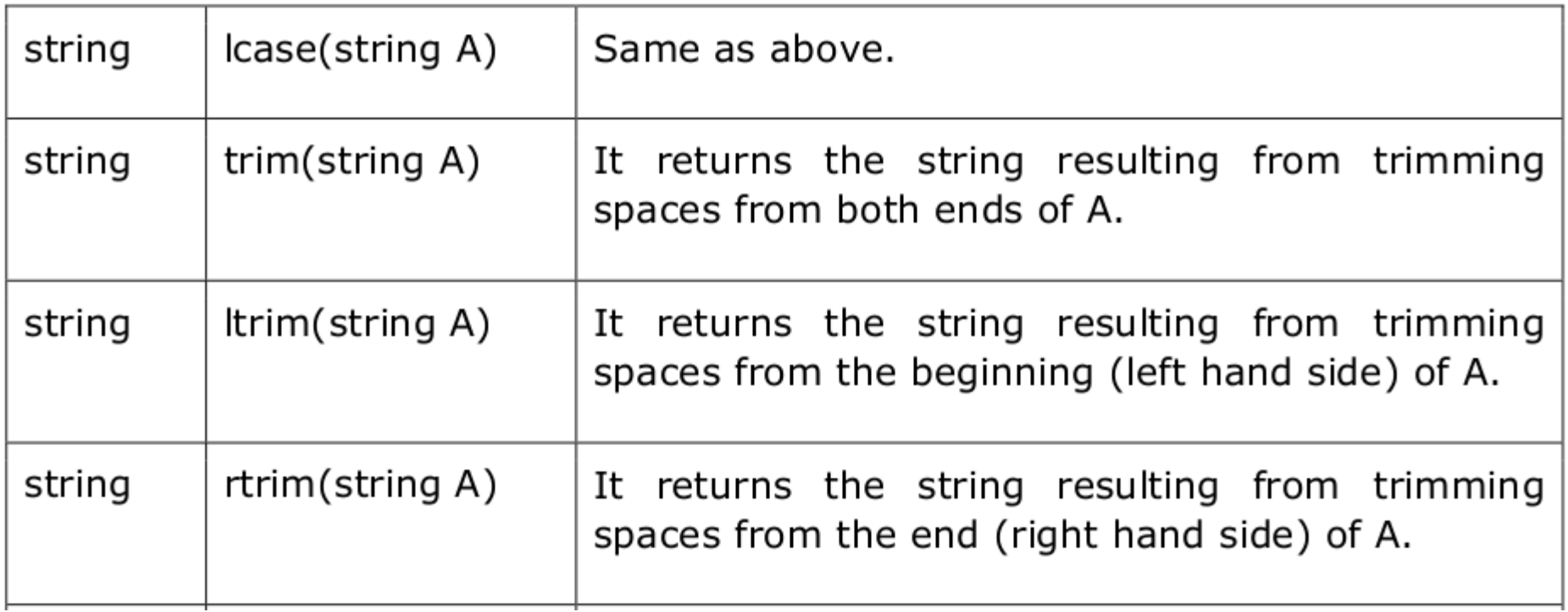

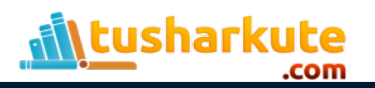

## Built-in functions – Example

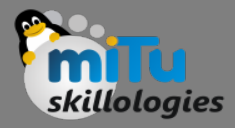

hive> SELECT concat(name, dept), ucase(name) from file; ΟK RajeshIT **RAJESH SureshCS** SURESH AwezCS AWEZ ParmeetCS **PARMEET** Time taken: 0.059 seconds, Fetched: 4 row(s) hive> SELECT round(2.6) from file; OK  $3.0$  $3.0$  $3.0$  $3.0$ Time taken: 0.219 seconds, Fetched: 4 row(s) hive>

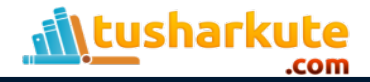

# Aggregate functions

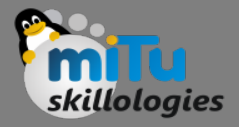

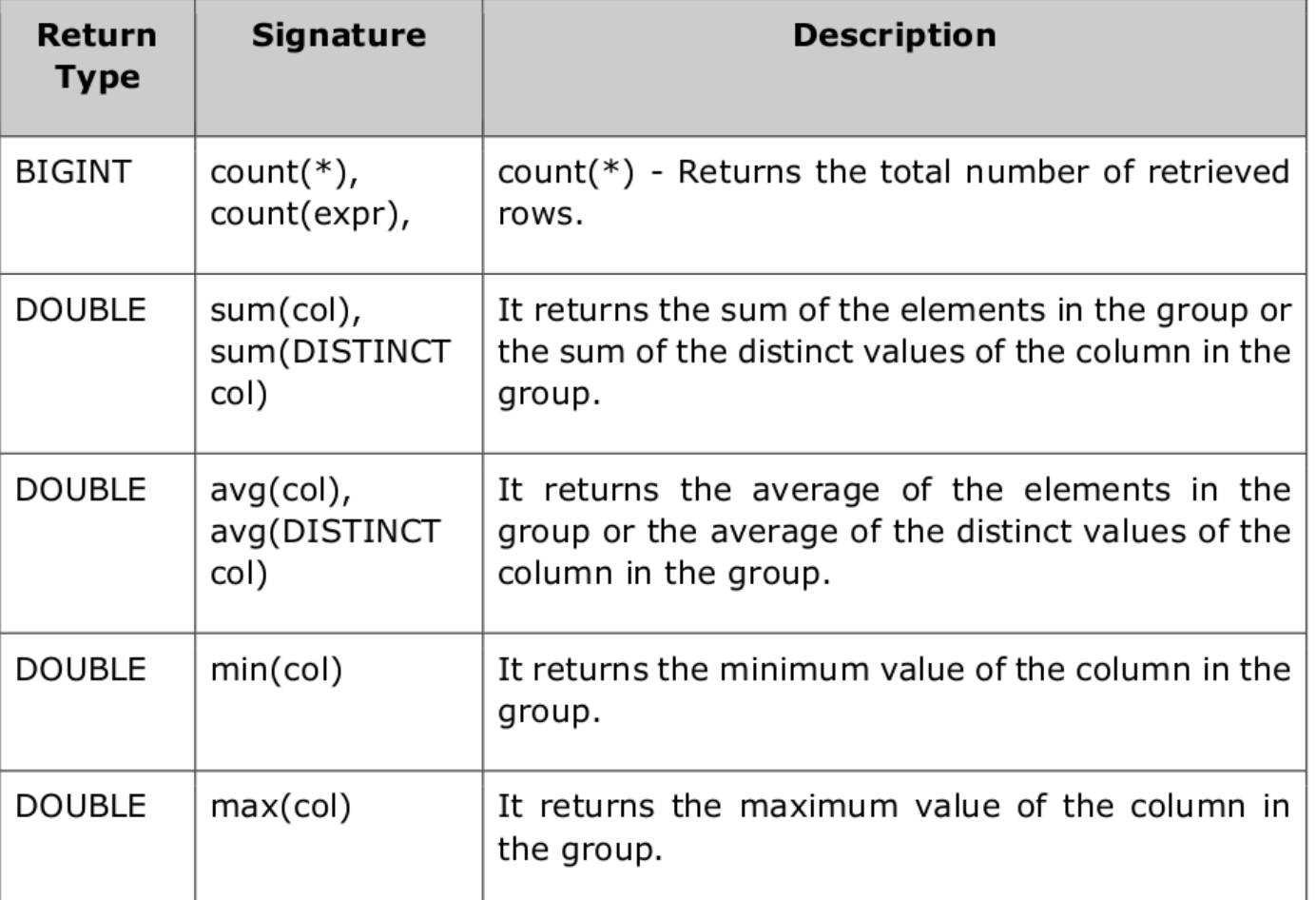

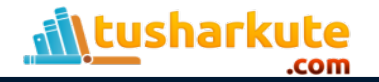

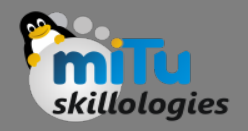

#### Examples

- SELECT count(\*) from file;
- SELECT sum(id) from file;
- SELECT avg(yoj) from file;
- SELECT max(yoj) from file;

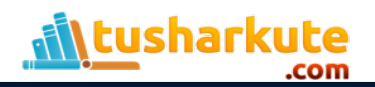

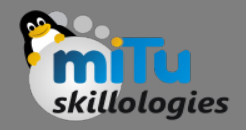

#### Views

- Views are generated based on user requirements. You can save any result set data as a view.
- The usage of view in Hive is same as that of the view in SQL. It is a standard RDBMS concept.
- We can execute all DML operations on a view.
- Creating a view:

CREATE VIEW [IF NOT EXISTS] view\_name [(column\_name [COMMENT column\_comment], ...) ] [COMMENT table\_comment] AS SELECT ...

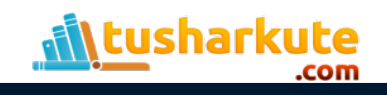

#### Views - example

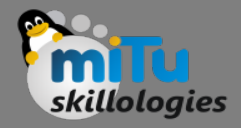

```
hive> CREATE VIEW file 2010 AS
    > SELECT * FROM file
   > where yoj=2010;
OK
Time taken: 0.103 seconds
hive> select * from file 2010;
OK
102
       Rajesh IT 2010
104
        Parmeet CS 2010
Time taken: 0.08 seconds, Fetched: 2 row(s)
hive>
```
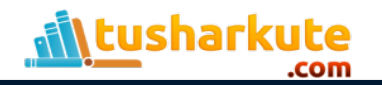

# Dropping a view

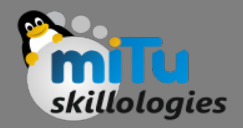

• Use the following syntax to drop a view:

**DROP VIEW view\_name**

• The following query drops a view named as file\_2010:

**hive> DROP VIEW file\_2010;**

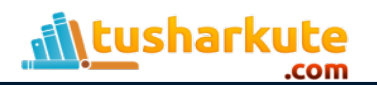

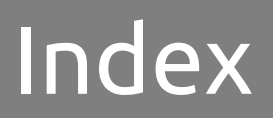

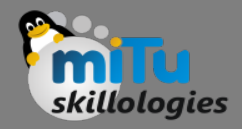

- An Index is nothing but a pointer on a particular column of a table.
- Creating an index means creating a pointer on a particular column of a table.
- hive> CREATE INDEX index\_yoj ON TABLE file(yoj)

> AS 'org.apache.hadoop.hive.ql.index.compact.CompactIndexHandler' WITH DEFERRED REBUILD;

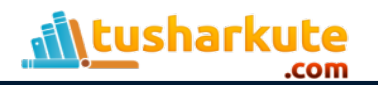

 $\bullet$ 

## Index – Example

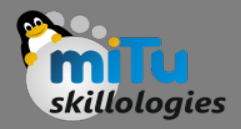

#### hive> CREATE INDEX in salary ON TABLE file(yoj)

```
> AS 'org.apache.hadoop.hive.ql.index.compact.CompactIndexHandler' WITH DEFERRED REBUILD;
ΟK
Time taken: 0.485 seconds
hive> show tables;
ΟK
class
emp 30000
file
filel
file 2010
tushar file in salary
tushar file index salary
Time taken: 0.019 seconds, Fetched: 7 row(s)
hive> drop index tushar file in salary
                                          on file;
ΟK
Time taken: 0.027 seconds
hive>
```
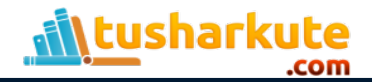

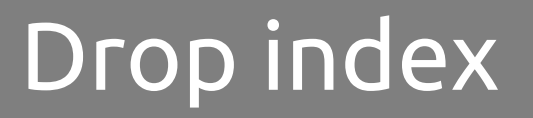

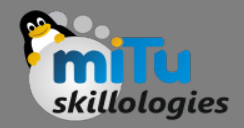

• The following syntax is used to drop an index:

**DROP INDEX <index\_name> ON <table\_name>**

• The following query drops an index named index\_salary:

**hive> DROP INDEX index\_salary ON employee;**

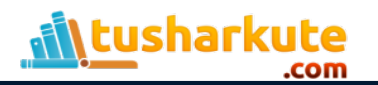

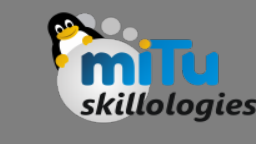

# Select … order by

- The ORDER BY clause is used to retrieve the details based on one column and sort the result set by ascending or descending order.
- Syntax:

SELECT [ALL | DISTINCT] select\_expr, select\_expr, ... FROM table reference [WHERE where\_condition] [GROUP BY col\_list] [HAVING having\_condition] [ORDER BY col list]] [LIMIT number];

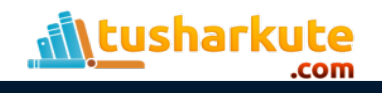

### Select ... order by- Example

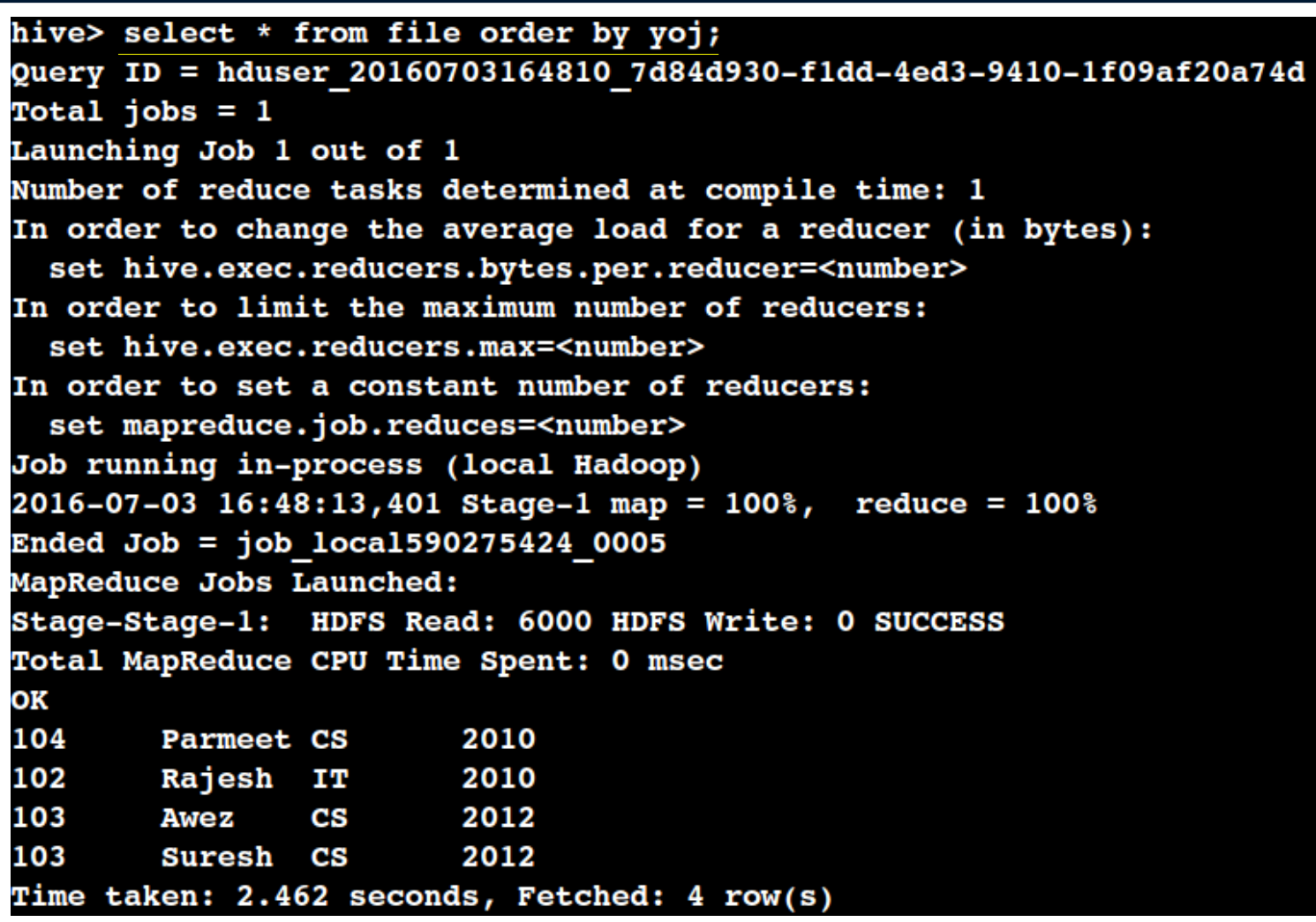

tusharkute .com

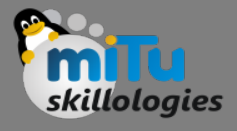

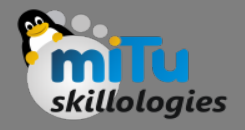

# Select… group by

- The GROUP BY clause is used to group all the records in a result set using a particular collection column. It is used to query a group of records.
- Syntax:

SELECT [ALL | DISTINCT] select\_expr, select\_expr, ... FROM table reference [WHERE where\_condition] [GROUP BY col list] [HAVING having\_condition] [ORDER BY col list]] [LIMIT number];

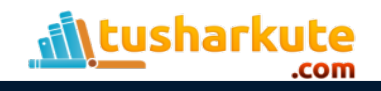

## Select... group by – example

tusharkute

com

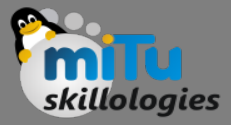

hive> select dept, count(\*) from file group by dept; Query ID = hduser 20160703165351 da8962c1-3407-49bd-bd57-c463d2aab7ff Total jobs  $= 1$ Launching Job 1 out of 1 Number of reduce tasks not specified. Estimated from input data size: 1 In order to change the average load for a reducer (in bytes): set hive.exec.reducers.bytes.per.reducer=<number> In order to limit the maximum number of reducers: set hive.exec.reducers.max=<number> In order to set a constant number of reducers: set mapreduce.job.reduces=<number> Job running in-process (local Hadoop)  $2016-07-03$  16:53:53,780 Stage-1 map = 100%, reduce = 100% Ended Job =  $job$  local1959421652 0007 MapReduce Jobs Launched: Stage-Stage-1: HDFS Read: 6300 HDFS Write: 0 SUCCESS Total MapReduce CPU Time Spent: 0 msec ΟK CS 3 1 ΙT Time taken: 1.86 seconds, Fetched: 2 row(s)

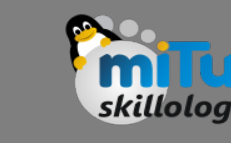

#### Joins

- JOINS is a clause that is used for combining specific fields from two tables by using values common to each one.
- It is used to combine records from two or more tables in the database.
- It is more or less similar to SQL JOINS.

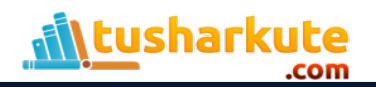

#### Joins - Examples

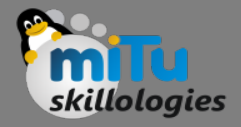

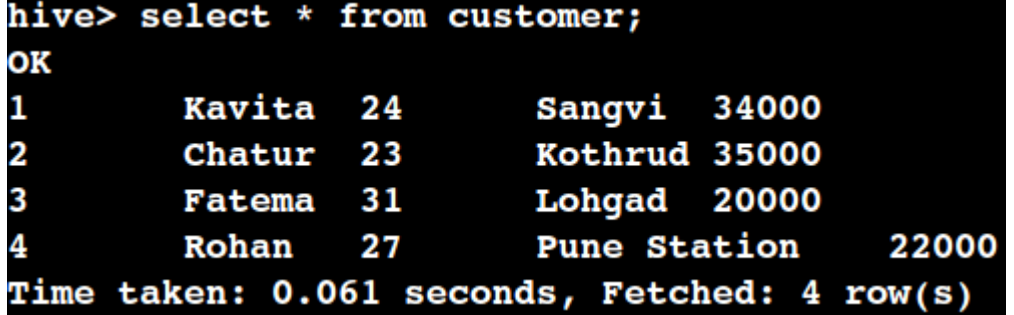

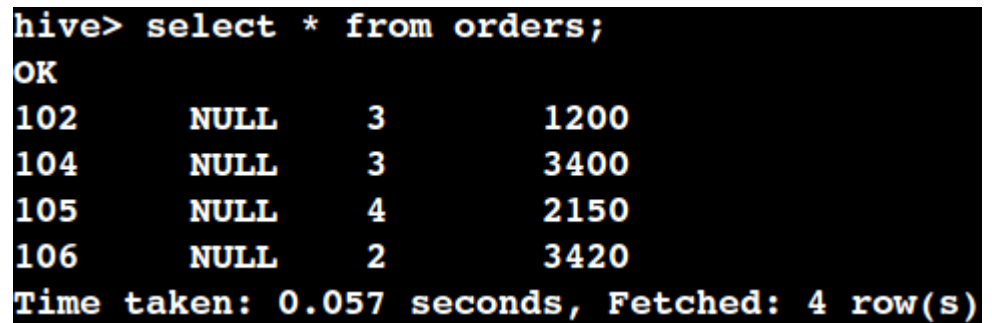

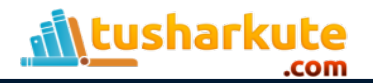

#### Joins - Examples

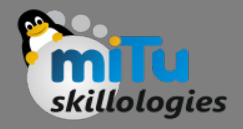

hive> SELECT c.ID, c.NAME, c.AGE, o.AMOUNT > FROM CUSTOMER c JOIN ORDERS o  $> ON (c.ID = o.c_id);$ Query ID = hduser\_20160703175303\_ac7c2fcc-c9f2-Total jobs =  $1$ 

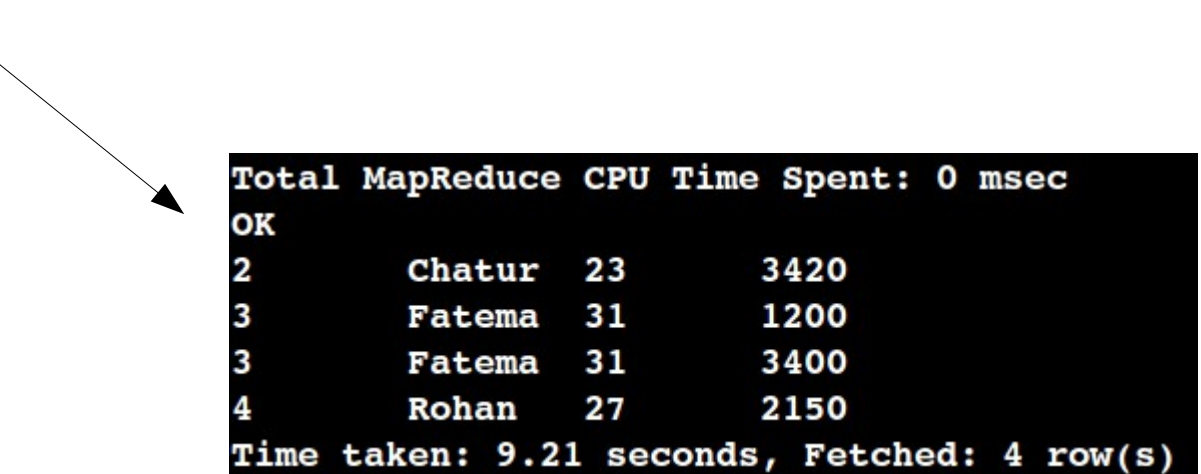

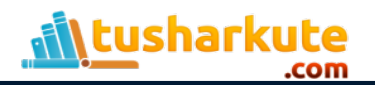

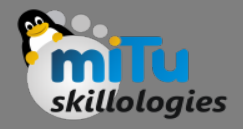

# Left outer join

- The HiveQL LEFT OUTER JOIN returns all the rows from the left table, even if there are no matches in the right table.
- This means, if the ON clause matches 0 (zero) records in the right table, the JOIN still returns a row in the result, but with NULL in each column from the right table.
- A LEFT JOIN returns all the values from the left table, plus the matched values from the right table, or NULL in case of no matching JOIN predicate.

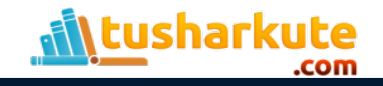

#### Left outer join

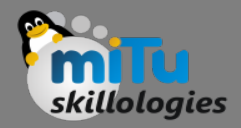

#### hive> select c.ID, c.NAME, o.AMOUNT

- > FROM CUSTOMER C
- > LEFT OUTER JOIN ORDERS o
- $> ON (c.ID = o.C ID);$

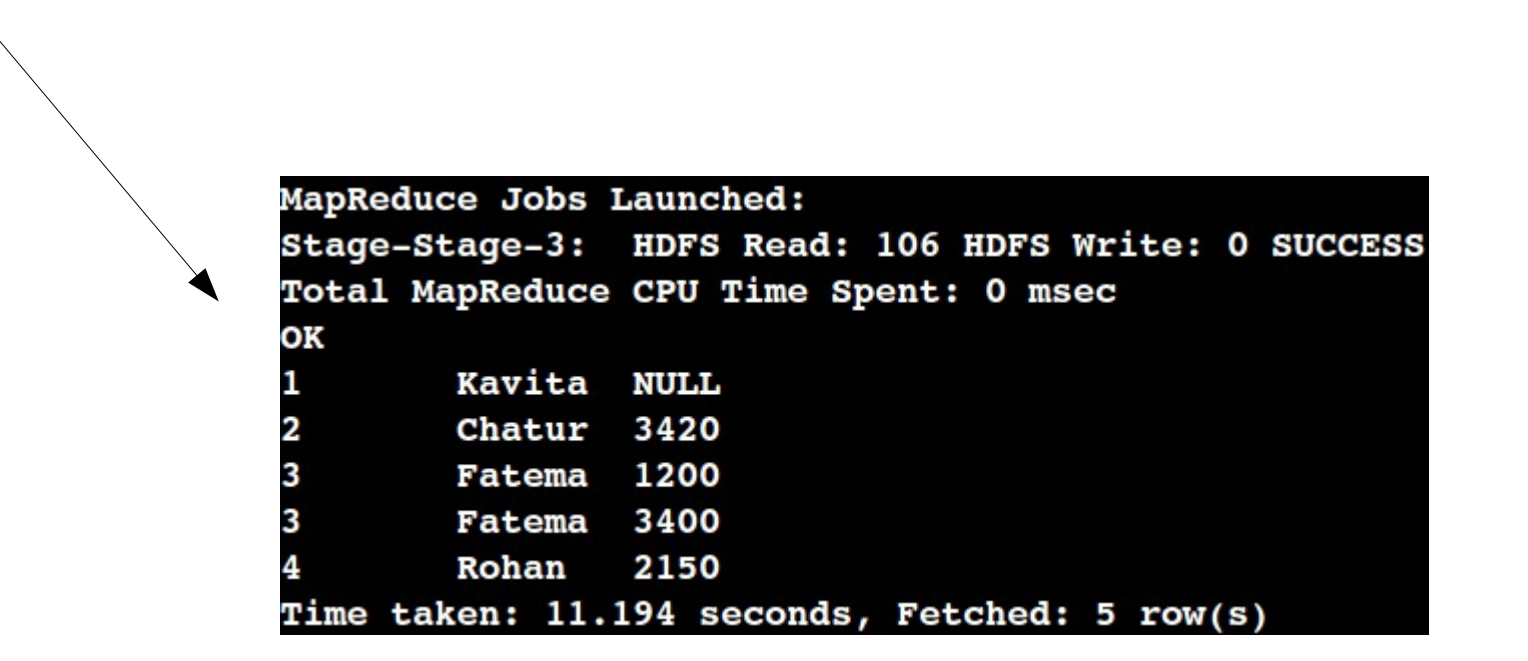

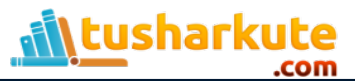

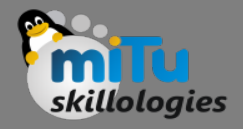

# Right outer join

- The HiveQL RIGHT OUTER JOIN returns all the rows from the right table, even if there are no matches in the left table.
- If the ON clause matches 0 (zero) records in the left table, the JOIN still returns a row in the result, but with NULL in each column from the left table.
- A RIGHT JOIN returns all the values from the right table, plus the matched values from the left table, or NULL in case of no matching join predicate.

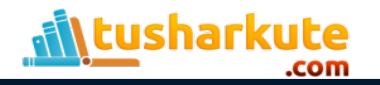

## Right outer join - Example

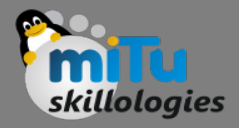

hive> select c.ID, c.NAME, o.AMOUNT

- > FROM CUSTOMER C
- > RIGHT OUTER JOIN ORDERS O
- $> ON (c.ID = o.C ID);$

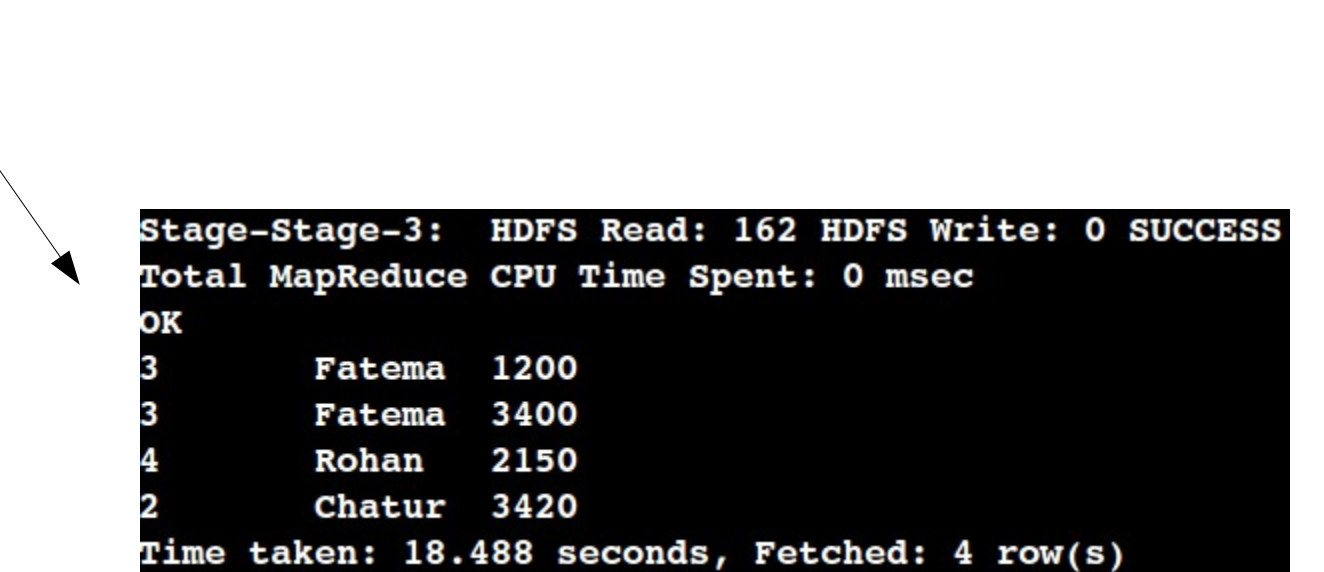

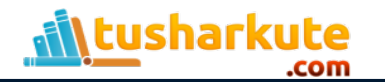

## References

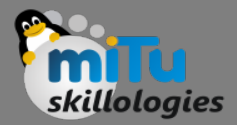

Data Warehouse and Query Language for Hadoop

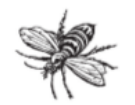

Programming

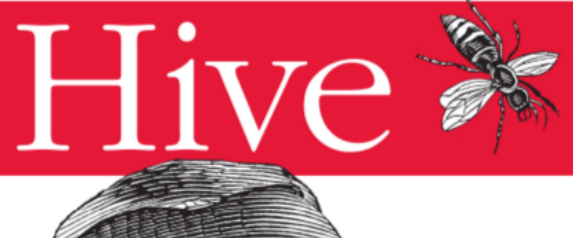

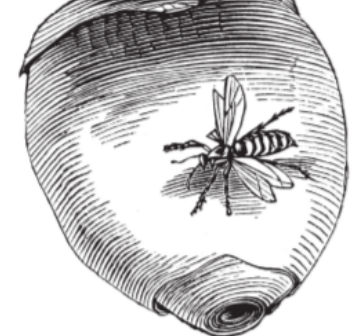

O'REILLY®

Jason Rutberglen, Dean Wampler & Edward Capriolo

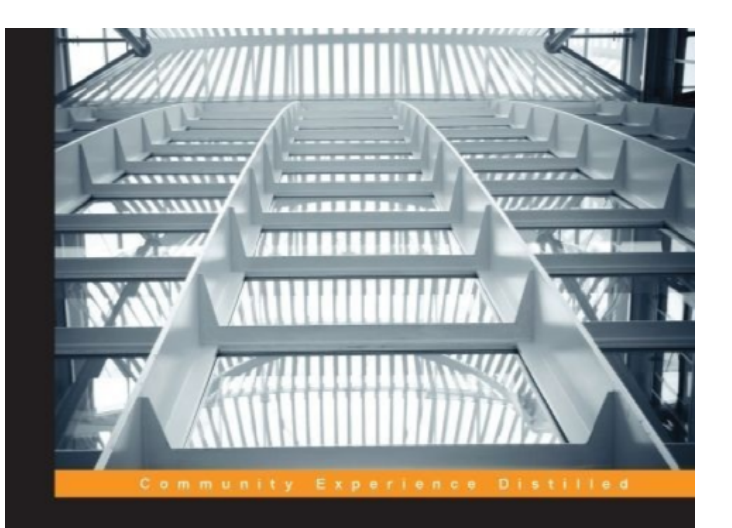

#### **Apache Hive Essentials**

Immerse yourself on a fantastic journey to discover the attributes of big data by using Hive

**Dayong Du** 

PACKT | open source\*

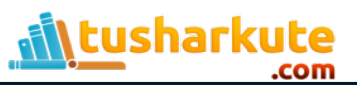

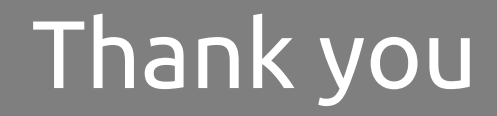

*This presentation is created using LibreOffice Impress 4.2.8.2, can be used freely as per GNU General Public License*

**Web Resources** http://mitu.co.in http://tusharkute.com

**Blogs** [http://digitallocha.blogspot.in](http://digitallocha.blogspot.in/) http://kyamputar.blogspot.in

#### **tushar@tusharkute.com**